# **Formation Synthèse des projets BIM Infrastructures**

**Initiation**

**Programme de formation**

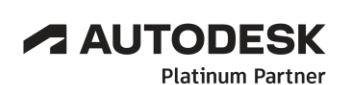

Specialization Product Design & Manufacturing Architecture, Engineering & Construction

**Value Added Services** Authorized Developer Authorized Training Center Authorized Certification Center

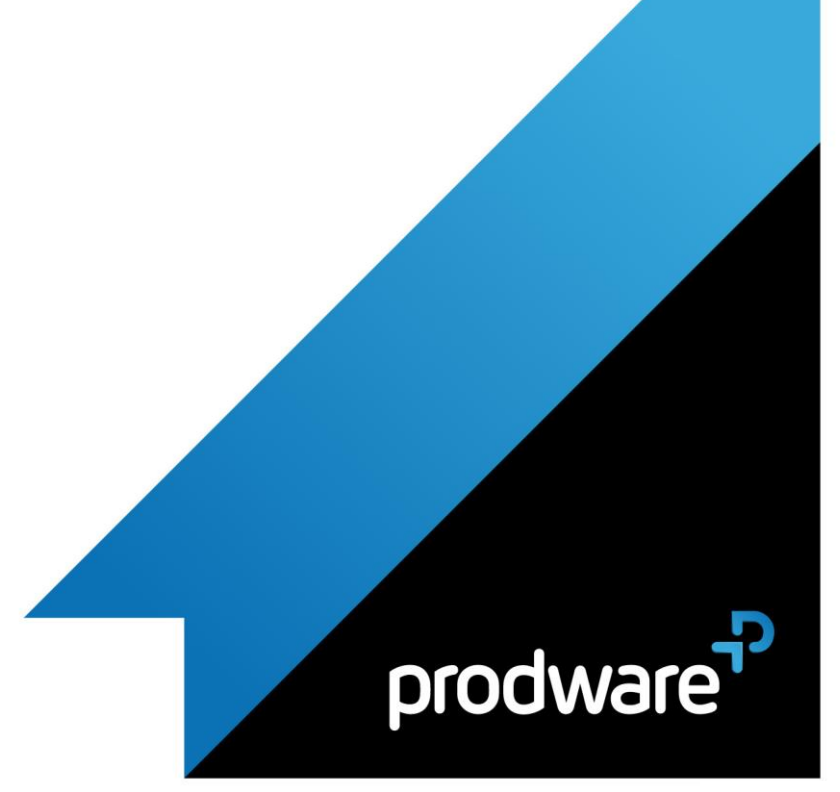

2022-V01

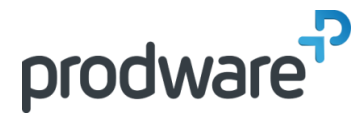

# *Synthèse des projets BIM Infrastructures - Initiation*

## **Programme de formation**

#### **Objectifs** Professionnels de l'architecture, de l'ingénierie

conception et construction. **Public** Architectes, ingénieurs d'études, responsables de cellule synthèse, coordonnateurs d'études, chefs de projet en maîtrise d'œuvre. **Durée** 3 jour(s) (09h30 – 17h30 dont 1h de pause déjeuner) Soit 21 heures de formation **Lieu du stage** Sur site client et/ou chez Prodware ou en Distanciel **Méthodes et moyens pédagogiques** Exposés théoriques et cas pratiques (1h/j) face à face distanciel Quiz et exercices de Progression à chaque partie de cours **Suivi et évaluation** Etudes de cas. Questions / Réponses. **Pré-requis** Utilisation courante de l'environnement Windows. Avoir l'expérience d'un projet en BIM. Avoir une expérience en coordination de projets de construction. Notions sur les logiciels Revit, AutoCAD, Civil 3D **Conditions** Mise à disposition d'un logiciel accessible via une page web ou une application **Compétences et qualification du formateur :**  Certification Autodesk formateur expérimenté, expertise professionnelle **Equipement requis** PC avec licence à jour Connexion internet Casque audio ou enceinte avec microphone **Code formation**

FOATL-SYNTHESEINFRA3

## **1. THEORIE**

- **DEFINITION**
- Généralité
- La géométrie
- L'information
- Les échelles de projet
- LES ATTENDUS REGLEMENTAIRES
	- Marché public 2017
	- ◆ Normalisation de l'information (ISO et AFNOR)
	- **↓** Une évolution mondiale
- LES DIMENSIONS DU BIM
- $\div$  2D à ND
- COMPREHENSION DES PRINCIPAUX INTERETS DU BIM POUR CHAQUE INTERVENANT
	- Maître d'ouvrage et assistant à Maîtrise d'ouvrage
- Maitres d'œuvres
- Direction de synthèse
- **❖** Entreprises
- \* Bureau de contrôle
- ❖ OPC
- ❖ Exploitants
- LES OUTILS DU BIM
	- Les logiciels de modélisation et d'information
	- Les logiciels périphériques (de la conception à l'analyse, la communication et l'exploitation)
	- Les formats d'échange
- EXPLICATION D'UN FLUX DE TRAVAIL COLLABORATIF
	- Exemple du schéma standard
	- **❖** Les intérêts
- **↓** Les précautions
- LES NOUVEAUX ACTEURS DU BIM
	- Les nouvelles contraintes
	- **Les nouveaux acteurs**
	- L'évolution du rôle de chacun

## **2. REVISION DES PRATIQUES**

- ETAPES DE TRAVAIL AU SEIN D'UN LOGICIEL « BIM-ABLE
	- »
	- Gestion de l'information
- Compilation des données des autres intervenants
- Outils d'analyse et de synthèse
- Partage de l'information
- **LA CHARTE BIM**
- ◆ Une rigueur nécessaire
- Une ouverture indispensable aux demandes de chacun

*Remarque :*

*Ce programme de formation peut varier en fonction des différents utilisateurs. Dans la mesure du temps disponible, des points particuliers pourront être étudiés.*

### **Prodware**

45, Quai de la Seine 75019 Paris

 $\mathsf{in}$ 

**You C** 

Déclaration d'activité de formation enregistrée sous le n° 11 75 4693875 auprès du préfet de la région d'Ile de France (article R.6351-6 du Code du travail) Copyright Février 2013 – Toute reproduction interdite

무

#### **A AUTODESK** Platinum Partner

Specialization Specialization<br>Product Design &<br>Manufacturing<br>Architecture, Engineering &<br>Construction Value Added Services value Added Services<br>Authorized Developer<br>Authorized Training Center<br>Authorized Certification<br>Center

2022-V01

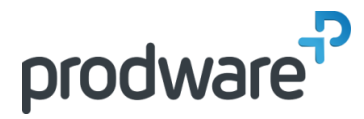

# *Synthèse des projets BIM Infrastructures - Initiation*

## **Programme de formation**

#### **Objectifs**

Professionnels de l'architecture, de l'ingénierie conception et construction. **Public**

Architectes, ingénieurs d'études, responsables de cellule synthèse, coordonnateurs d'études, chefs de projet en maîtrise d'œuvre. **Durée**

3 jour(s) (09h30 – 17h30 dont 1h de pause déjeuner)

Soit 21 heures de formation

**Lieu du stage** Sur site client et/ou chez Prodware ou en

Distanciel

#### **Méthodes et moyens pédagogiques**

Exposés théoriques et cas pratiques (1h/j) face à face distanciel Quiz et exercices de Progression à chaque

partie de cours **Suivi et évaluation**

Etudes de cas.

Questions / Réponses.

**Pré-requis**

Utilisation courante de l'environnement Windows. Avoir l'expérience d'un projet en BIM. Avoir une expérience en coordination de projets de construction. Notions sur les logiciels Revit, AutoCAD, Civil 3D **Conditions**

Mise à disposition d'un logiciel accessible via une page web ou une application

**Compétences et qualification du formateur :**  Certification Autodesk

## formateur expérimenté, expertise

professionnelle **Equipement requis**

PC avec licence à jour Connexion internet Casque audio ou enceinte avec microphone **Code formation**

FOATL-SYNTHESEINFRA3

- Un contrôle strict de bon usage au sein de la maquette
- **PASSER AU BIM** 
	- **E** Formations aux nouveaux outils
	- Accompagnement sur les procédures
	- ◆ Méthode pour une charte adaptée
- **❖** Team-leader
- ❖ CoPil

## **3. MISE EN SITUATION POUR UNE PROCEDURE BIM**

- A Mise en place d'équipes représentatives des acteurs du bâtiment
- ◆ Réflexion sur les attendus de chacun
- Mise en place d'une ébauche de méthode pour un travail BIM
- Critiques et validation des acquis depuis les conclusions mises en œuvre

## **4. PRESENTATION DE L'INTERFACE DE NAVISORKS**

- **Le ruban**
- La gestion des fenêtres
- **Enregistrer / Charger son espace de travail**
- Naviguer dans Le projet
- **/ Options globales**

## **5. L'ENVIRONNEMENT DE TRAVAIL**

- Les versions de Navisworks
- ◆ Les formats Natifs Navisworks
- Utilisation des fichiers
	- ❖ Ouverture
- ❖ Ajout
- ❖ Fusion

## **6. LES POINTS DE VUE**

- ◆ Navigation
- Sauvegarde et gestion des points de vue
- **/ Coupe**
- Visite virtuelle

## **7. VERIFICATION**

- **/** Mesures
- **▲** Annotations Commentaires
- Créer
- **❖** Rechercher

*Remarque :*

*Ce programme de formation peut varier en fonction des différents utilisateurs. Dans la mesure du temps disponible, des points particuliers pourront être étudiés.*

**Prodware**

45, Quai de la Seine 75019 Paris

<u>l</u>in

**Tube C** 

Déclaration d'activité de formation enregistrée sous le n° 11 75 4693875 auprès du préfet de la région d'Ile de France (article R.6351-6 du Code du travail) Copyright Février 2013 – Toute reproduction interdite

#### **A AUTODESK Platinum Partner**

Specialization Specialization<br>Product Design &<br>Manufacturing<br>Architecture, Engineering &<br>Construction Value Added Services value Added Services<br>Authorized Developer<br>Authorized Training Center<br>Authorized Certification<br>Center

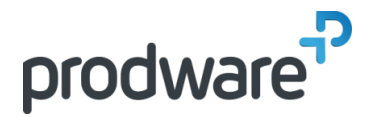

# *Synthèse des projets BIM Infrastructures - Initiation*

## **Programme de formation**

#### **Objectifs**

Professionnels de l'architecture, de l'ingénierie conception et construction. **Public** Architectes, ingénieurs d'études, responsables de cellule synthèse, coordonnateurs d'études, chefs de projet en maîtrise d'œuvre. **Durée** 3 jour(s) (09h30 – 17h30 dont 1h de pause déjeuner) Soit 21 heures de formation **Lieu du stage** Sur site client et/ou chez Prodware ou en Distanciel **Méthodes et moyens pédagogiques** Exposés théoriques et cas pratiques (1h/j) face à face distanciel Quiz et exercices de Progression à chaque partie de cours **Suivi et évaluation** Etudes de cas. Questions / Réponses. **Pré-requis** Utilisation courante de l'environnement Windows. Avoir l'expérience d'un projet en

BIM. Avoir une expérience en coordination de projets de construction. Notions sur les logiciels Revit, AutoCAD, Civil 3D **Conditions**

Mise à disposition d'un logiciel accessible via une page web ou une application

#### **Compétences et qualification du formateur :**  Certification Autodesk

formateur expérimenté, expertise professionnelle

**Equipement requis**

PC avec licence à jour Connexion internet Casque audio ou enceinte avec microphone **Code formation** FOATL-SYNTHESEINFRA3

## **8. SELECTIONS**

- Arborescence de sélection
- **Jeux de sélection**
- Recherche d'éléments

## **9. LES OUTILS D'ELEMENTS**

- Les outils de base
	- Déplacer
	- ❖ Rotation
- **❖** Echelle
- *A* Propriété visuelles
	- ❖ Couleur
- **❖** Transparence
- Affecter un hyperlien à une sélection

### **10. ANIMATOR**

- Création d'une animation de base
- Contrôle d'une scène avec un ensemble d'animations
- Enregistrement de l'animation

## **11. TIMELINER**

- $\blacktriangleright$  Planning
	- Création de tâches manuelles
	- \* Imports des tâches à partir d'un planning MS Project
	- Diagramme de Gantt
	- ◆ Ajouter des colonnes supplémentaires (Coût, animation...)
- **Attacher des objets**
- **Manuellement**
- A l'aide de règles
- Les types de tâches
	- ◆ Configurer l'apparence des éléments
	- ◆ Associer les type de tâche
- **Simulation**
- **❖** Paramètre
- ❖ Lancement
- **Enregistrement de l'animation**

### **12. CLASH DETECTIVE (NECESSITE NAVISWORKS MANAGE)**

- *←* Création de tests de collisions
- Gestion des résultats
- **❖** Création de groupes
- Gestion des états de collisions
- ◆ Basculement (Switchback)

*Remarque :*

*Ce programme de formation peut varier en fonction des différents utilisateurs. Dans la mesure du temps disponible, des points particuliers pourront être étudiés.*

**Prodware** 45, Quai de la Seine

75019 Paris

<u>l</u>in

 $\frac{You}{Table}$ 

Déclaration d'activité de formation enregistrée sous le n° 11 75 4693875 auprès du préfet de la région d'Ile de France (article R.6351-6 du Code du travail) Copyright Février 2013 – Toute reproduction interdite

무

#### **A AUTODESK Platinum Partner**

Specialization **Specialization<br>Product Design &<br>Manufacturing<br>Architecture, Engineering &<br>Construction** Value Added Services value Added Services<br>Authorized Developer<br>Authorized Training Center<br>Authorized Certification<br>Center

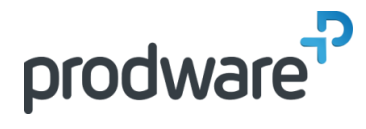

# *Synthèse des projets BIM Infrastructures - Initiation*

## **Programme de formation**

#### **Objectifs**

Professionnels de l'architecture, de l'ingénierie conception et construction. **Public** Architectes, ingénieurs d'études, responsables de cellule synthèse, coordonnateurs d'études, chefs de projet en maîtrise d'œuvre. **Durée** 3 jour(s) (09h30 – 17h30 dont 1h de pause déjeuner) Soit 21 heures de formation **Lieu du stage** Sur site client et/ou chez Prodware ou en Distanciel **Méthodes et moyens pédagogiques** Exposés théoriques et cas pratiques (1h/j) face à face distanciel Quiz et exercices de Progression à chaque partie de cours **Suivi et évaluation** Etudes de cas. Questions / Réponses. **Pré-requis** Utilisation courante de l'environnement Windows. Avoir l'expérience d'un projet en BIM. Avoir une expérience en coordination de projets de construction. Notions sur les logiciels Revit, AutoCAD, Civil 3D **Conditions** Mise à disposition d'un logiciel accessible via une page web ou une application **Compétences et qualification du formateur :**  Certification Autodesk formateur expérimenté, expertise professionnelle **Equipement requis** PC avec licence à jour Connexion internet Casque audio ou enceinte avec microphone **Code formation** FOATL-SYNTHESEINFRA3

### **★** Rapports de collisions

## **13. EXPORT / SORTIE**

- Publication NWD
- **Export DWF, FBX**
- Export d'images et d'animations

*Remarque :*

*Ce programme de formation peut varier en fonction des différents utilisateurs. Dans la mesure du temps disponible, des points particuliers pourront être étudiés.*

**Prodware**

45, Quai de la Seine 75019 Paris

Déclaration d'activité de formation enregistrée sous le n° 11 75 4693875 auprès du préfet de la région d'Ile de France (article R.6351-6 du Code du travail) Copyright Février 2013 – Toute reproduction interdite

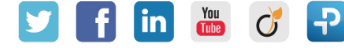

#### **A AUTODESK Platinum Partner**

Specialization Specialization<br>Product Design &<br>Manufacturing<br>Architecture, Engineering &<br>Construction Value Added Services Authorized Developer<br>Authorized Training Center<br>Authorized Certification<br>Center